## **RDPORT (Internal Use)**

This parameter is reserved for internal use by Natural.

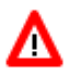

**Warning: Do not change its setting.**